# 一、注册及供应商入库

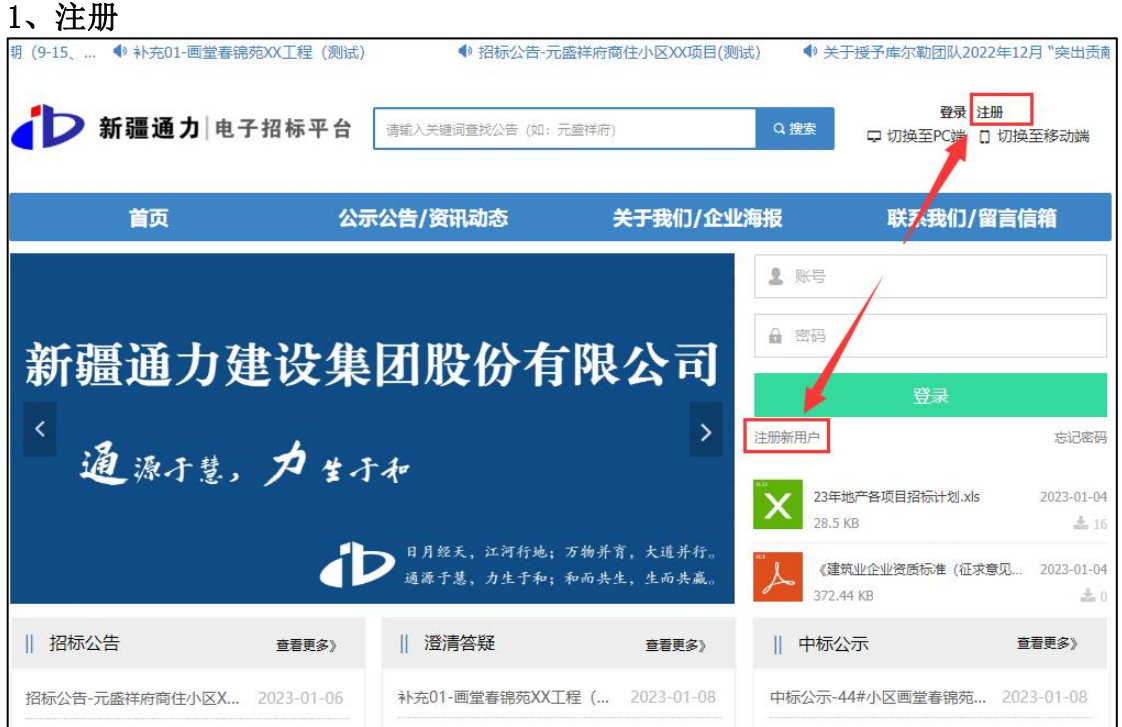

### 2、填写注册信息

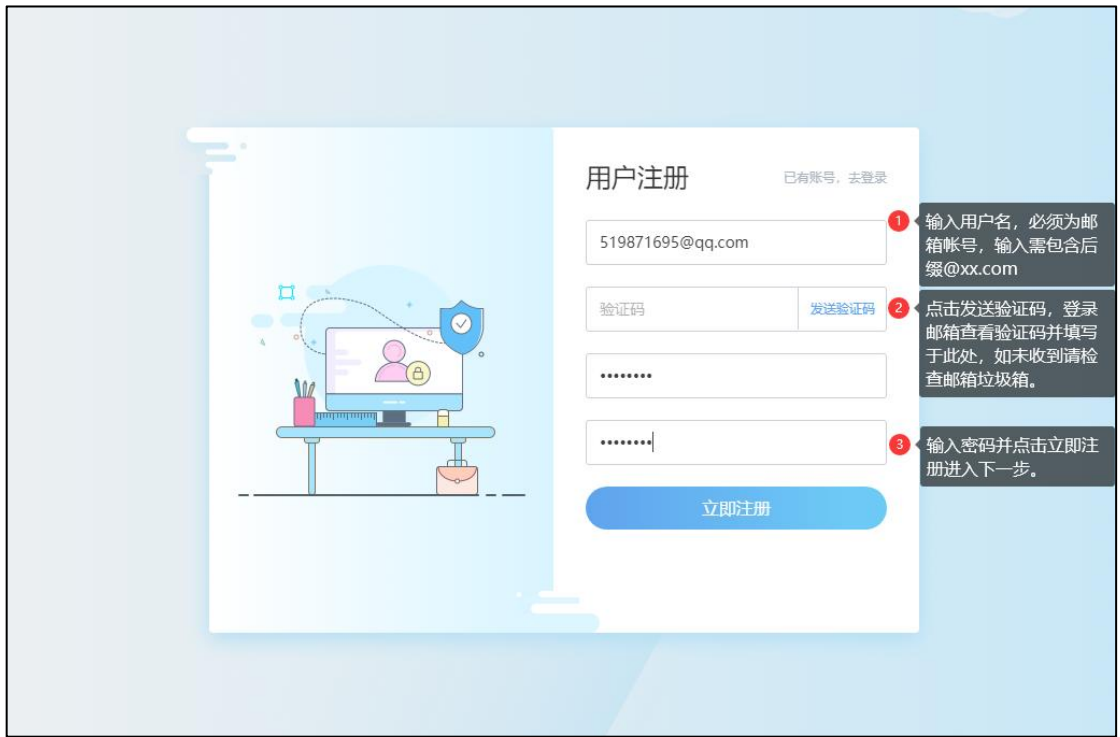

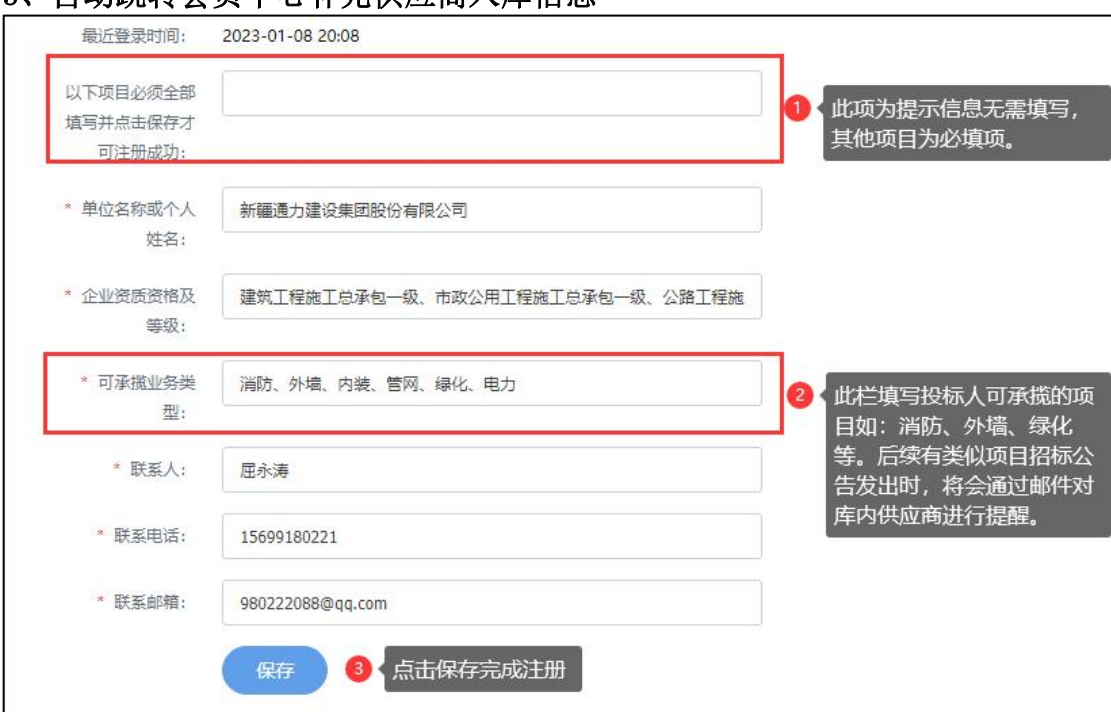

#### 3、自动跳转会员中心补充供应商入库信息

### 4、查看公告详情

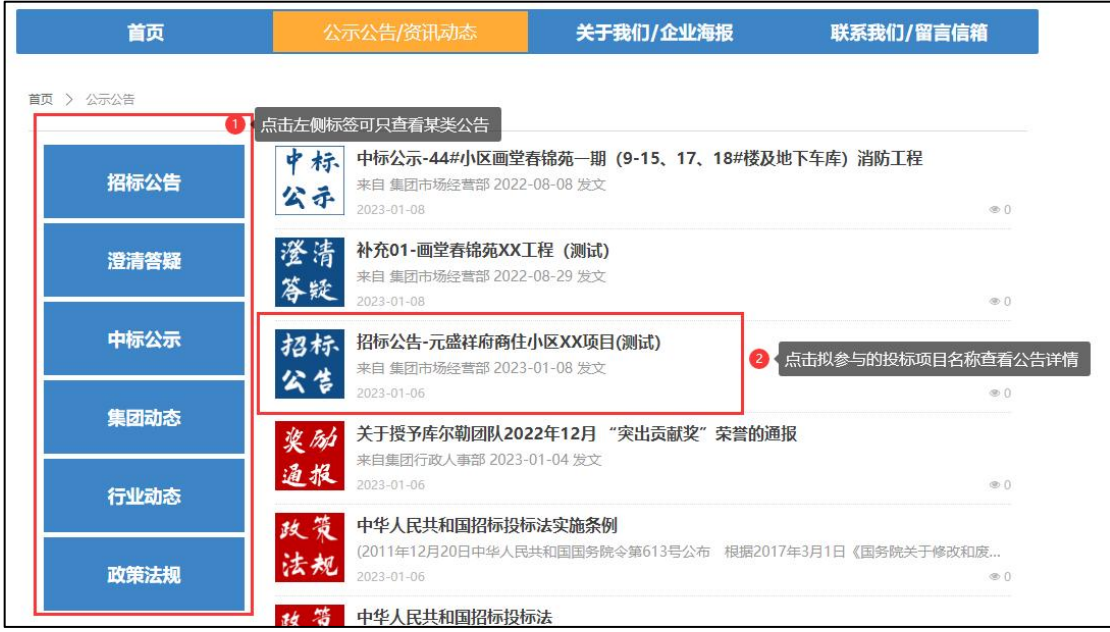

# 二、报名及招标文件下载

#### 6、阅读公告并点击报名

附件下载: 附件1: 投标确认函

附件2: 招标文件资料费缴纳说明

← 前一个: 补充01-画堂春锦苑XX工程 (测试)

→ 后一个: 关于授予库尔勒团队2022年12月 "突出贡献奖"荣誉的通报

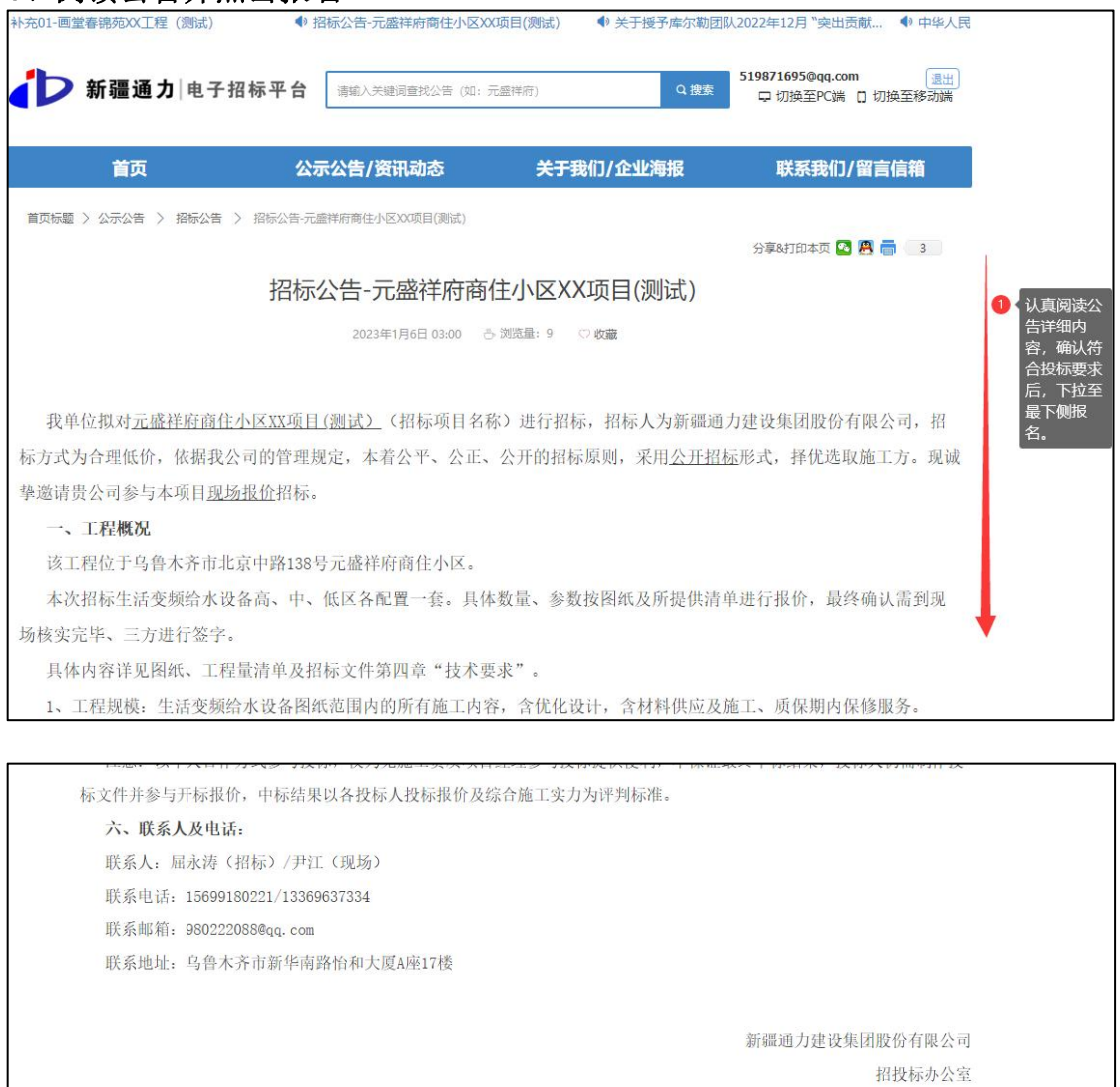

点此报名获取招标文件

1 下载报名所需附件

2023年01月08日

2 点击此处进行报名

# 、报名及招标文件下载

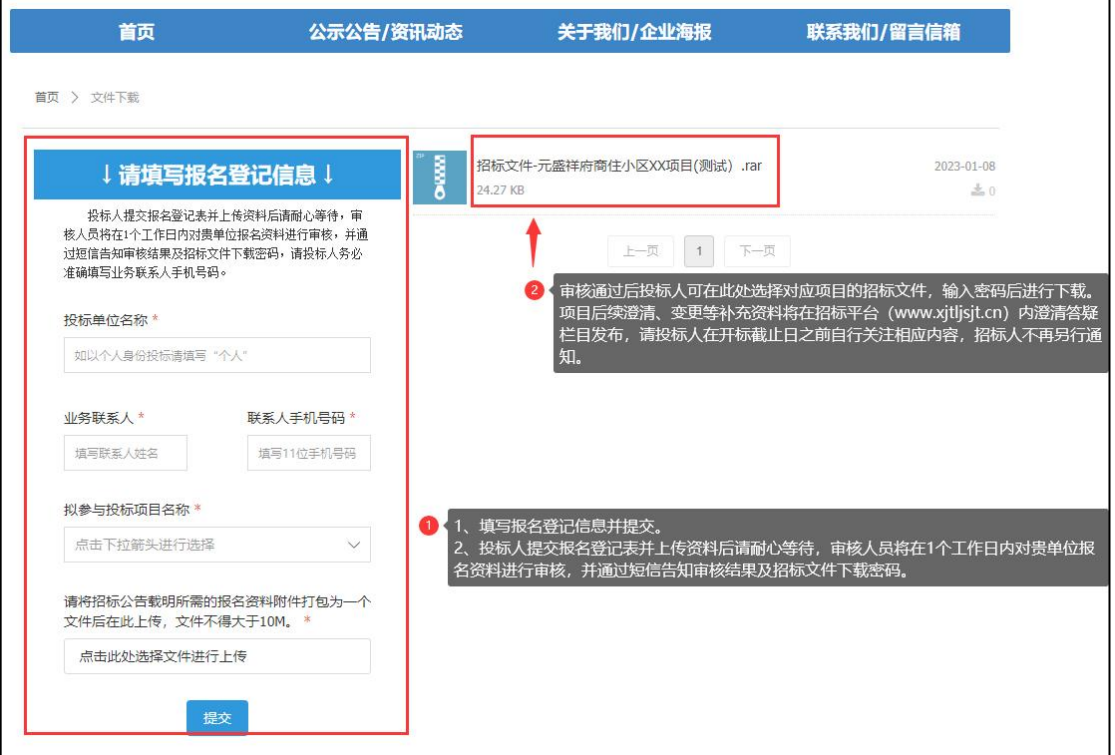

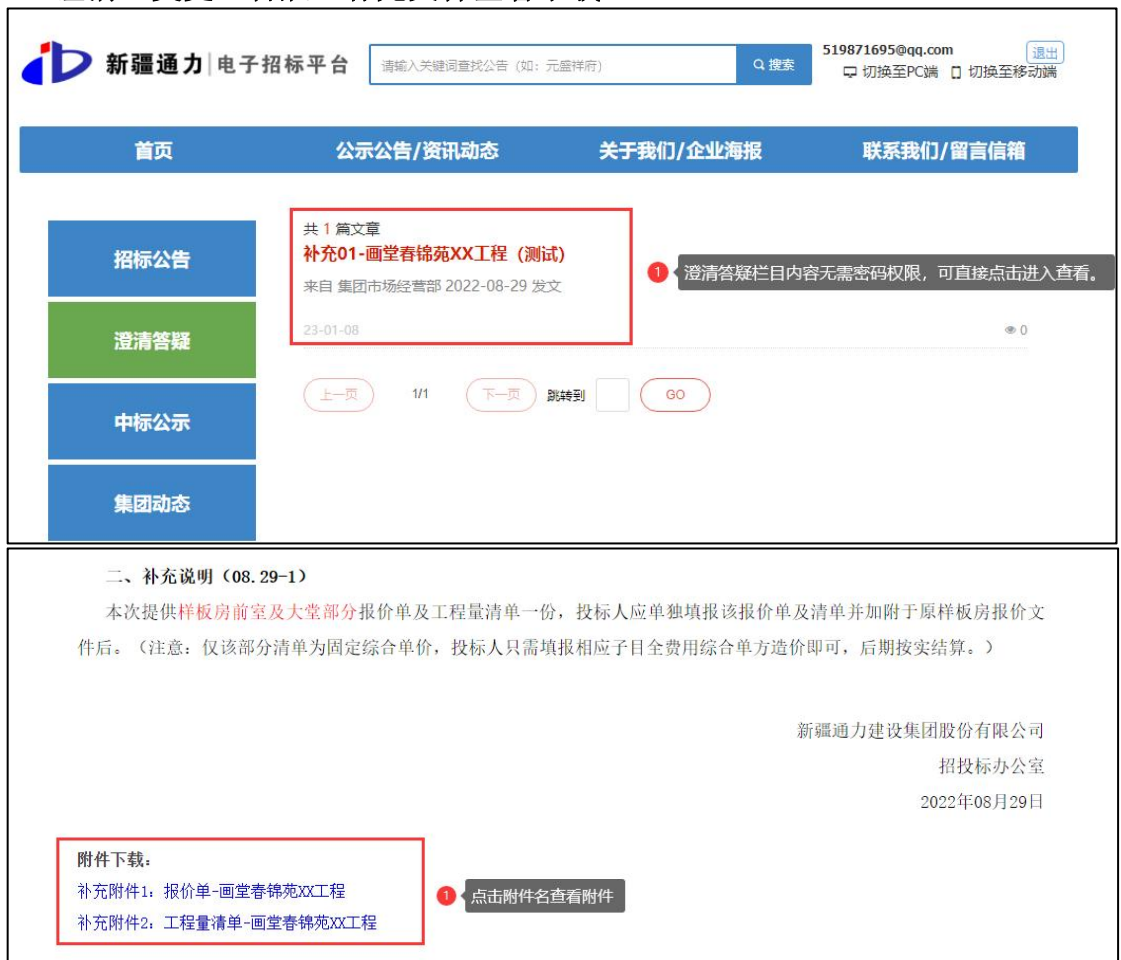

### 、澄清、变更、答疑、补充文件查看下载

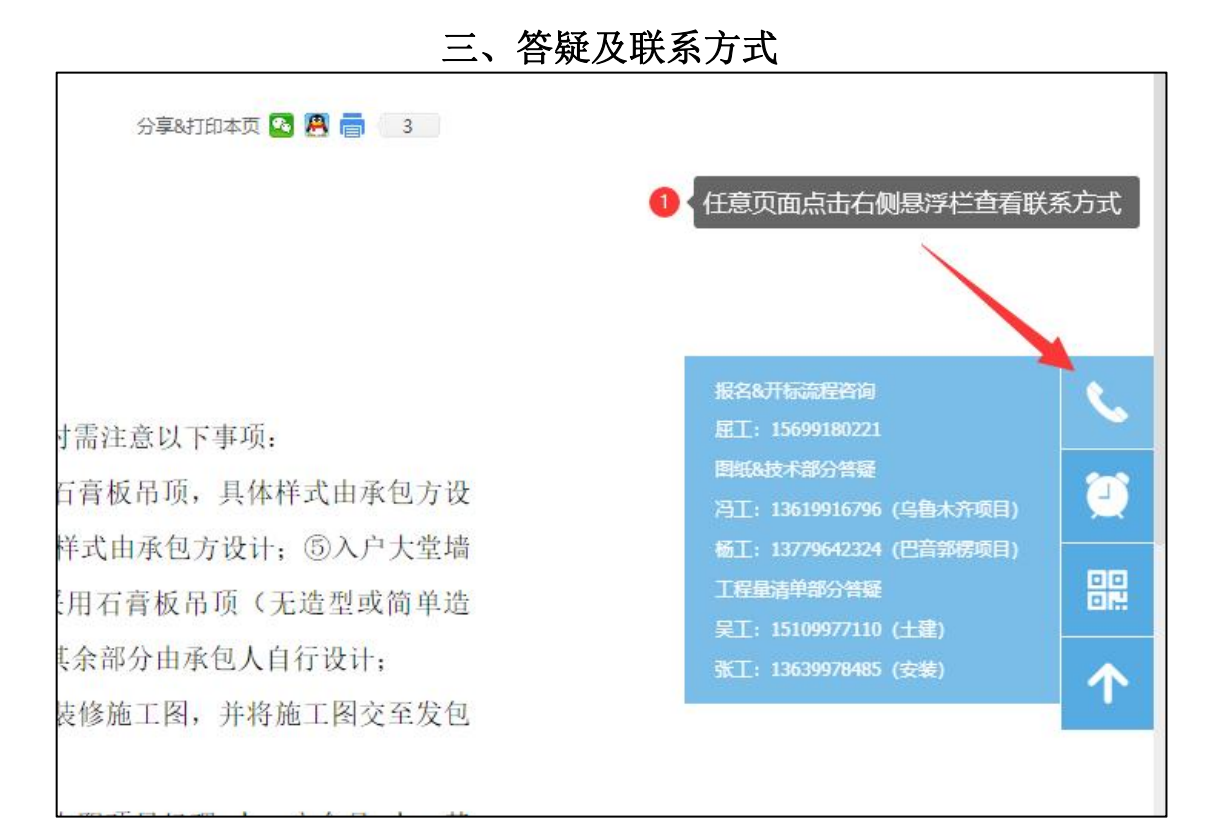

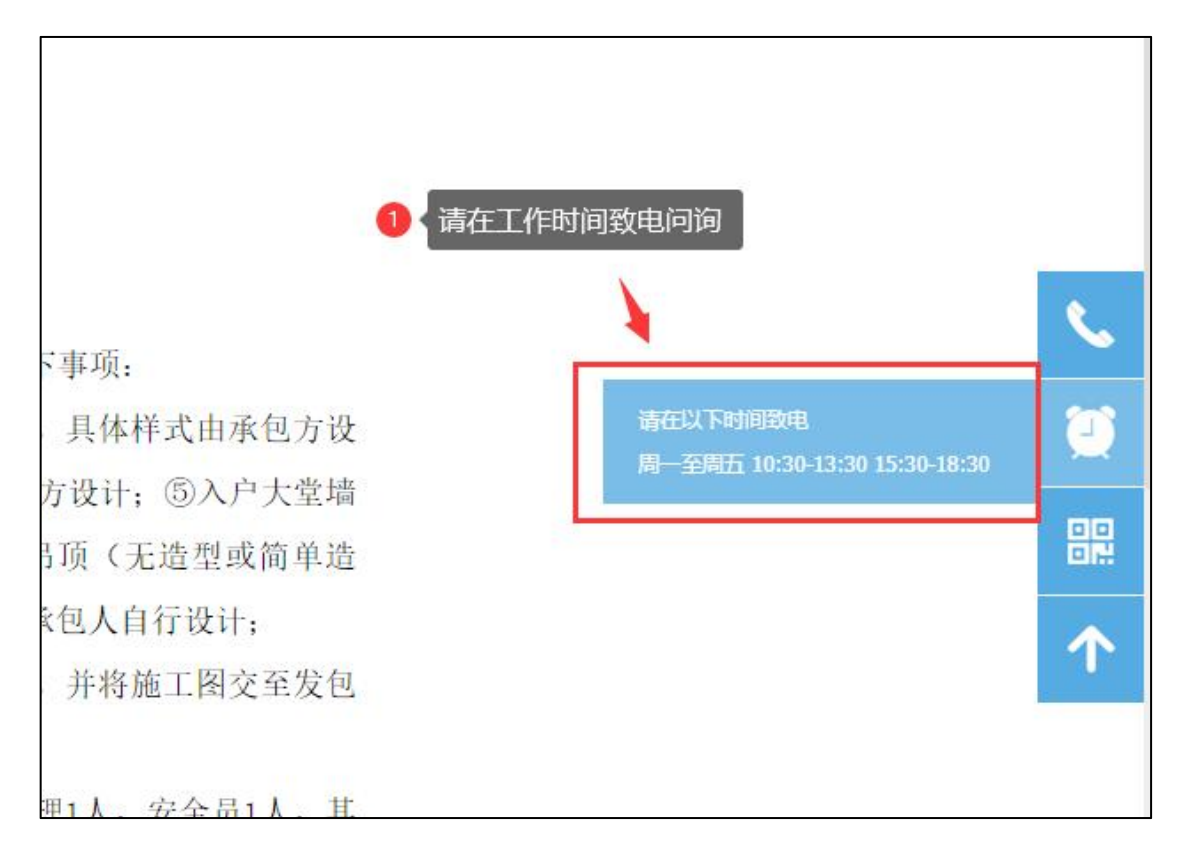